# **Das Kardex-Rapportsystem**

- Autor(en): **Stucki, E.**
- Objekttyp: **Article**
- Zeitschrift: **Schweizer Hebamme : offizielle Zeitschrift des Schweizerischen Hebammenverbandes = Sage-femme suisse : journal officiel de l'Association suisse des sages-femmes = Levatrice svizzera : giornale ufficiale dell'Associazione svizzera delle levatrici**

Band (Jahr): **70 (1972)**

Heft 9

PDF erstellt am: **25.05.2024**

Persistenter Link: <https://doi.org/10.5169/seals-951387>

#### **Nutzungsbedingungen**

Die ETH-Bibliothek ist Anbieterin der digitalisierten Zeitschriften. Sie besitzt keine Urheberrechte an den Inhalten der Zeitschriften. Die Rechte liegen in der Regel bei den Herausgebern. Die auf der Plattform e-periodica veröffentlichten Dokumente stehen für nicht-kommerzielle Zwecke in Lehre und Forschung sowie für die private Nutzung frei zur Verfügung. Einzelne Dateien oder Ausdrucke aus diesem Angebot können zusammen mit diesen Nutzungsbedingungen und den korrekten Herkunftsbezeichnungen weitergegeben werden.

Das Veröffentlichen von Bildern in Print- und Online-Publikationen ist nur mit vorheriger Genehmigung der Rechteinhaber erlaubt. Die systematische Speicherung von Teilen des elektronischen Angebots auf anderen Servern bedarf ebenfalls des schriftlichen Einverständnisses der Rechteinhaber.

#### **Haftungsausschluss**

Alle Angaben erfolgen ohne Gewähr für Vollständigkeit oder Richtigkeit. Es wird keine Haftung übernommen für Schäden durch die Verwendung von Informationen aus diesem Online-Angebot oder durch das Fehlen von Informationen. Dies gilt auch für Inhalte Dritter, die über dieses Angebot zugänglich sind.

Ein Dienst der ETH-Bibliothek ETH Zürich, Rämistrasse 101, 8092 Zürich, Schweiz, www.library.ethz.ch

### **http://www.e-periodica.ch**

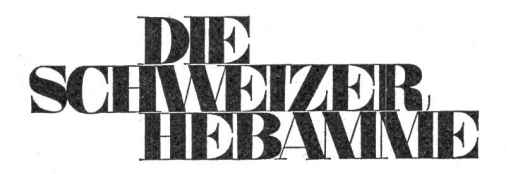

Offizielles Organ des Schweizerischen Hebammenverbandes Bern, 1. September 1972 Monatsschrift 70. Jahrgang Nr. 9

Universitäts-Frauenklinik Bern (Direktor: Prof. Dr. med. M. Berger)

# Das Kardex-Rapportsystem

E, Stucki

Grundsätzlich werden folgende Anforderungen an das Patientenrapportwesen gestellt: Es muss sicher, rationell und sichtlich sein. 1964/65 wurde das Kardex-System von Schweizer Krankenschwestern aus Amerika gebracht. Im Inselspital Bern hat man mit der Einführung 1968 begonnen. Zuerst wurein Modell aus Amerika übernommen, welches dann durch die Verantwortlichen für den Kardex im Inselspital unseren Verhältnissen angepasst wurde. Inzwischen hat es sich rasch verbreitet, und ist bald in jedem Spital bekannt. Die Gruppenpflege und den Schichtbetrieb kann man sich ohne dieses wichtige Hilfsmittel nicht mehr vorstellen. Es ist zur Notwendigkeit geworden, hat sich bewährt, und wird ständig weiterentwickelt.

Das Kardex-Rapportsystem ermöglicht ein einheitliches portwesen in allen Spitälern. Neuen Mitarbeitern erleichtert dies die Einarbeitung sehr, sei es diplomiertes Personal oder Schülerinnen.

Den Patienten sichert dieser Rapport eine fortlaufende, gute Pflege, weil sich Schwestern und Aerzte jederzeit über den stand aller Patienten orientieren können.

Das Kardex-Rapportsystem erübrigt alle andern Arten schriftlicher Rapporte, ausgenommen die Führung von Ueberwachungsblättern und Kurven. Die Kardexblätter haben mentenwert. Sie werden beim Austritt der Patientin in die Krankengeschichte gelegt.

#### Aussehen des Kardex-Rapportes

Es ist eine blaue Mappe von Remington Rand, worin jeder Patient zwei sich gegenüberliegende Blätter Format A <sup>4</sup> hat. Diese werden der Reihe der Patientenbetten nach eingeordnet. In einer Mappe können bis zu 15 Patienten beschrieben wer-Die Rapportblätter werden den Bedürfnissen der Spitäler mit ihrem verschiedenen Krankengut angepasst, was diesem System eine grosse Beweglichkeit verleiht. Die einzelnen Blätwerden in der Mappe stufenweise von unten nach oben eingereiht. Somit bleibt der unterste Rand auch bei geschlossener Mappe frei, und wir können sofort den Namen, Geburtsdatum, Konfession, Arzt, Operation und das Zimmer ersehen. Unmittelbar über dieser Einteilung findet man von rechts nach links die Wochentage und einen Tageszeitplan (24 Stunden). Darauf kann man farbige Signale stecken, die sogenannten Ritter, die verschiedene Hinweise über Besonderheiten geben.

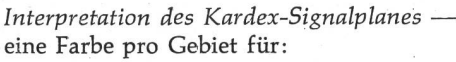

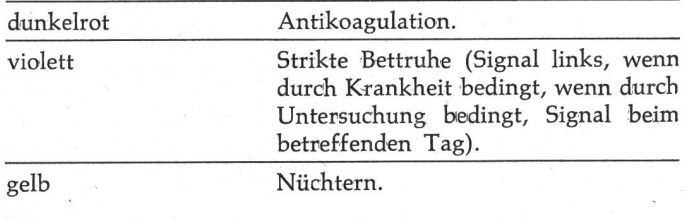

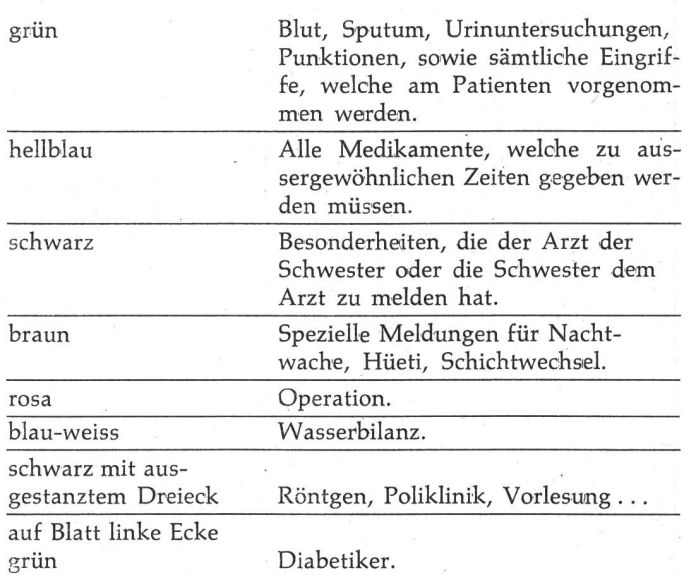

Alle Signale werden auf dem zweiten Blatt links aussen steckt, wenn die Verordnungen für die nächsten 24 Stunden festgehalten werden müssen. Ist die Verordnung an eine stimmte Zeit gebunden, wird Tag oder Stunde bezeichnet. Diesen Signalplan verwendet man im ganzen Kanton Bern und weit darüber hinaus. Dies bietet eine gewisse Einheitlichkeit und Sicherheit im Gebrauch der Signale, wenn die Schwestern in jedem Spital die gleichen Vorschriften finden.

#### Handhabung des Kardex

- Alle Eintragungen werden mit Kugelschreiber gemacht.
- Jede Verordnung wird von der Schwester direkt am Kran kenbett im Kardex eingetragen.
- Alle Rubriken mit dem Vermerk «Arzt» müssen vom Arzt visiert werden (Sicherheit für die Schwester).

Verordnungen (Allgemeines)

- Verordnungen dürfen nur von Schwestern, Schülerinnen und Pflegerinnen angenommen werden, die sie dem Arzt laut und deutlich wiederholen. Unterlässt die Schwester, die Verordnung laut zu wiederholen, kann sie für falsche Verordnungen zur Verantwortung herangezogen werden.
- Soll eine Verordnung weitergeführt werden, wird am bereits bestehenden Text nichts geändert.
- Wird eine Verordnung aufgehoben oder verändert, muss dies mit dem entsprechenden Datum rechts der Verordnung unter «Stop» eingetragen werden.
- Neue Verordnungen werden mit dem Verordnungsdatum neu aufgeführt.
- Gibt es Zwischenverordnungen durch den Arzt, kann dieser die Verordnung ins entsprechende Feld selber eintragen, muss es aber mit dem Ritter deutlich anzeigen und bei dringlichen Verordnungen die Schwester darauf aufmerkmachen.
- Soll eine Verordnung erst zu einem späteren Zeitpunkt ausgeführt werden, muss auch dieses Datum festgehalten werden.

Siehe Beispiel:

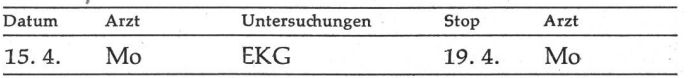

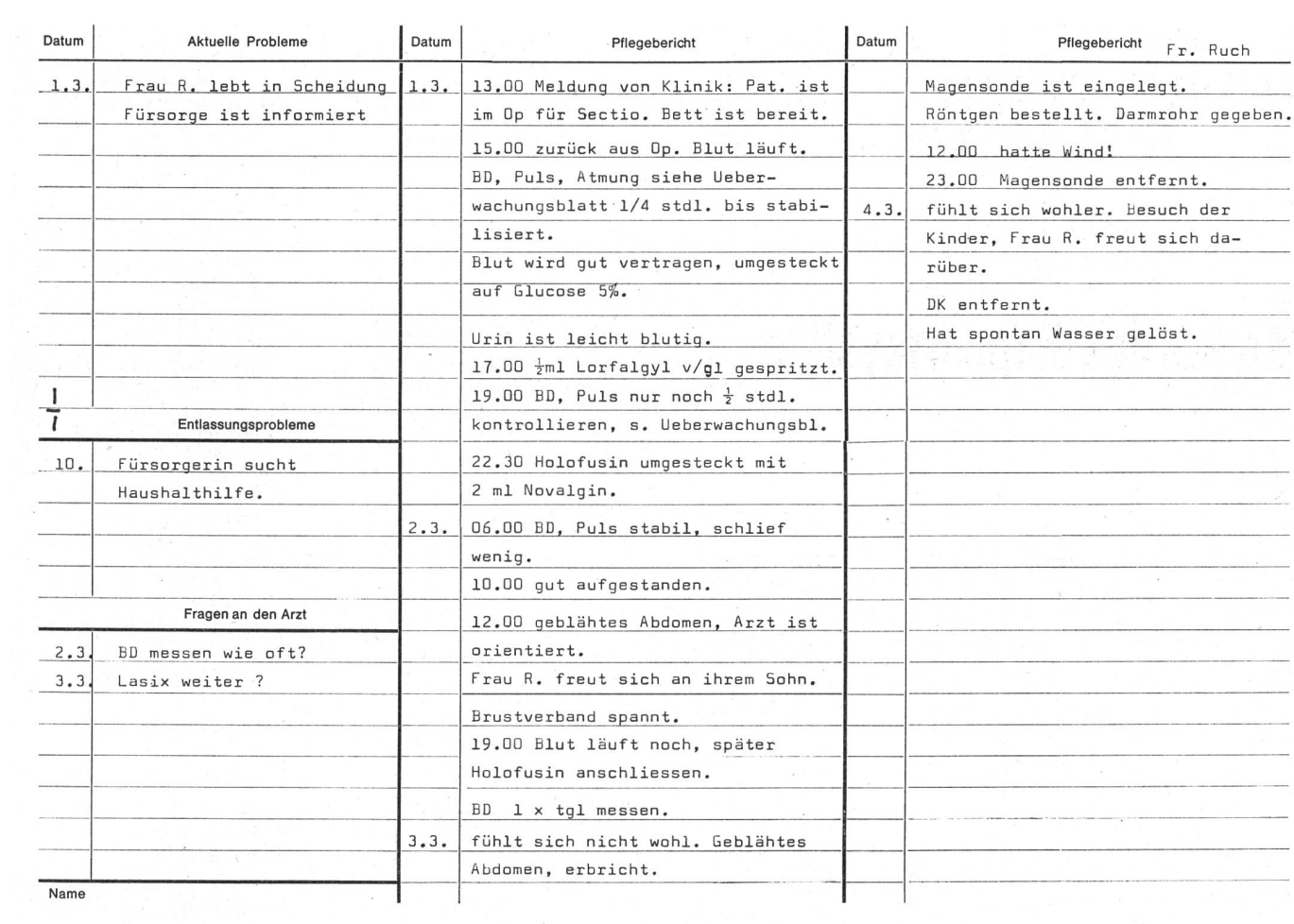

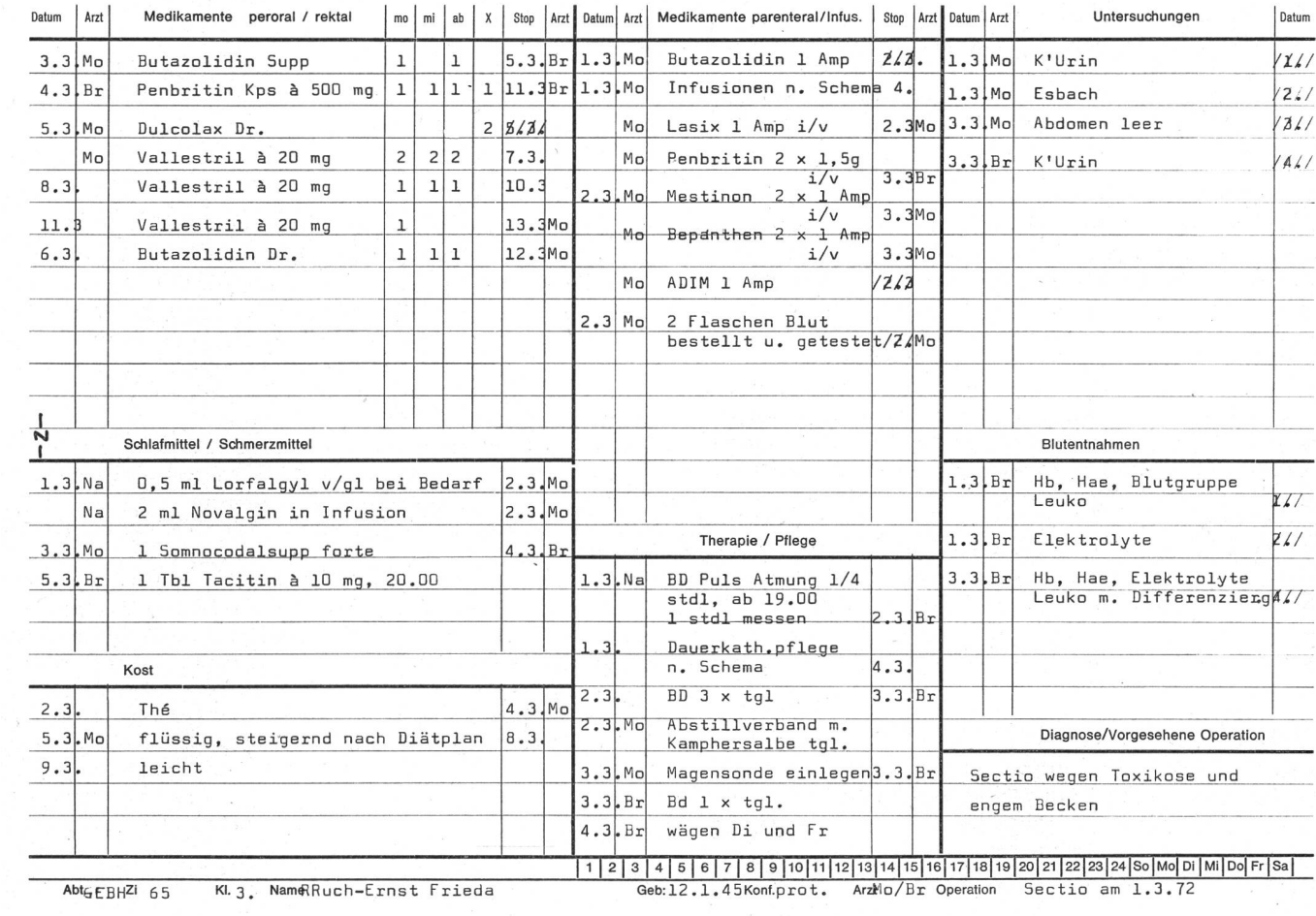

 $\mathcal{E}=\infty$  .

 $\frac{1}{\sqrt{2}}$ 

Dieses EKG wurde am 15. 4. verordnet, soll aber erst am 19. 4. ausgeführt werden. Nach der Ausführung wird das Datum schräg durchstrichen.

#### Besonderheiten der verschiedenen Rubriken

Der Vermerk «nach Schema» darf nur bei wirklich nach Scheverlaufenden Verordnungen verwendet werden. Folgende Rubriken kommen dafür in Frage:

— Medikamente parenteral (Infusionen bei Frischoperierten). — Therapie/Pflege (Aufstehen).

— Kost.

Abweichungen vom Schema müssen unbedingt zuverlässig eingetragen werden!

Der Vermerk «nach Verordnung» kommt nur in bezug auf die Antikoagulationstherapie und -Diäbetes in Frage, in den Ruhriken :

— Blutentnahme (Quick).

- Medikamente peroral (Antikoagulation). Zusätzlich roter Ritter. Jede antikoagulierte Patientin hat eine spezielle Antikoagulationskurve, auf welcher das Datum der nächsten Blutentnahme und die entsprechende Therapie steht.
- Diabetiker: Spezialkurve mit genauen Verordnungen, die nicht auf den Kardex übertragen werden müssen.

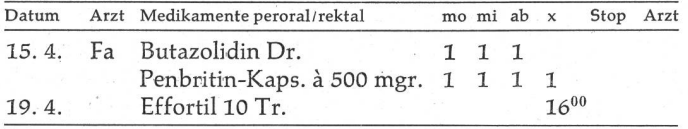

— Zusätzlich muss der hellblaue Ritter auf die bestimmte Zeit gesteckt werden.

#### Medikamente parenteral:

Siehe oben bei Vermerk «nach Schema».

Auch getestete Blutkonserven werden in dieser Rubrik tragen. Siehe Beispiel :

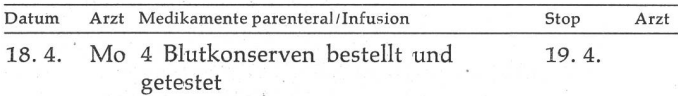

#### Therapie/Pflege:

Diese Rubrik ist bestimmt für ärztlich verordnete Therapien, sowie pflegerische Verrichtungen der Schwester. Beispiele: — Mobilisation der Patientin, genau umschrieben.

- Dekubitusprophylaxe.
- Bronchitiskessel.
- Katheterprophylaxe nach Schema oder speziell.

#### Schlafmittel/Schmerzmittel:

— Medikamente, die als Nachtmedikament verordnet sind und verabreicht werden.

— Alle Reservemedikamente für Tag und Nacht.

Wurde ein Schmerzmittel oder ein anderes Reservemittel abreicht, wird es mit Zeitangabe in den Pflegebericht eingetragen.

#### Rapport für und von der Nachtwache:

Ist in der Rubrik «Pflegebericht» einzutragen. (Brauner Ritter links aussen.).

Diese Rubrik enthält Hinweise für die besonderen Aufgaben der Nachtwache. Es werden auch zeitliche Verschiebungen von Medikamentenverabreichungen festgehalten.

Bei Neueintragungen auch Krankheits- oder Operationstage nachführen.

#### Pflegebericht:

Der Pflegebericht umfasst:

- Die Patientin als Ganzes, also:
- Psychischer und physischer Zustand.

Reaktionen auf Untersuchungen und Therapien.

— Die eigenständige, den Bedürfnissen der Patientin angepasste Pflege der Schwester.

Vorgehen bei der Neueinführung des Kardex-Rapportsystems auf der Gynäkologie Frauenspital Bern

#### Erster Schritt:

Das alte Rapportsystem befriedigte uns nicht mehr. Bevor wir etwas neues einführten, überlegten wir uns, was wir ändern wollten.

#### Zweiter Schritt:

Wir steckten uns ein Ziel, wie bei uns das Rapportwesen sehen soll:

- Rationalisierung der Schreibarbeiten.
- Vermeidung von Uebertragungsfehlern.
- Zetteliwirtschaft muss verschwinden.
- Laufender Bericht über Verordnungen, umfassende Pflege und Krankheitsverlauf während der ganzen Zeit der talisation.
- Jede Schwester soll sich jederzeit umfassend über die Pfle ge einer jeden Patientin orientieren können.
- Jeder Patientin wird dadurch die Kontinuität der Pflege gewährleistet.

#### Dritter Schritt:

Nach reiflichen Ueberlegungen fiel unsere Wahl auf das Kardex-Rapportsystem.

#### Vierter Schritt:

Motivation der Personen, die von der Neueinführung betroffen sind. Jede Schwester hat erlebt, wie mühsam und zeitraubend das Rapportschreiben vor den Freitagen ist. Dadurch macht sie sich über das Rapportschreiben Gedanken. Das ste, die Schwester positiv für die Neuerung einzustellen ist, sie darüber zu informieren. Wir stellen einen Plan über das schrittweise Vorgehen bei der Einführung auf:

- Ausarbeitung eines Merkblattes zur Handhabung des Kar dex, zur besseren Verständigung für Schwestern und Aerzte.
- Festlegen des Stichtages, es soll ein ruhiger Tag, ohne Operationsprogramm sein.
- Orientierung der Schwestern der betreffenden Station.
- Orientierung aller Aerzte.
- Einzelorientiierung für Nachtwache und abwesende Schwe stern.
- Festlegen eines Datums für die erste Besprechung, eine Woche nach Einführung.

#### Kardexblätter

Mit Hilfe von Kardexblättern anderer Spitäler schaffen wir die für unser Patientengut geeigneten, nach folgenden Prinzipien:

- Die Einteilung muss übersichtlich sein.
- —- Nicht zuviele Rubriken.
- Der Sinn der Rubriken muss klar sein.
- Keine Doppelspurigkeiten.
- Die Blätter sollen für das ganze Haus brauchbar sein.

#### Wahl der Teststation

Unsere Wahl fällt auf eine allgemeine Abteilung mit 30 tienten, wo im Zimmersystem gearbeitet wird. Stationsschwemit koordinierenden Aufgaben gibt es keine. Wir stellen folgende Hypothese auf: wenn auf dieser grossen und recht schwierigen Abteilung das Kardex-System läuft, ist es nachher einfacher, auch die andern Abteilungen damit vertraut zu machen. Schwierig meine ich in bezug auf ihre Grösse und die personelle Zusammensetzung: es sind zehn diplomierte Schwezum Teil in Teilzeitarbeit aus sechs Ländern mit zehn verschiedenen Diplomen. Wenn man auf die Verschiedenartigkeit dieser Ausbildungen und Mentalitäten Rücksicht nimmt, begreift man, dass die Einführung einer Neuerung mehr duld erfordert, als wenn die Abteilung weniger bunt gemischt

ist. Wir haben für <sup>14</sup> Tage eine Schwester vollamtlich zur fügung, ein Grund mehr zur Wahl dieser Station.

#### Einführung

Der Stichtag kann eingehalten werden. Mit einer Schwester nach der andern werden die Kardex-Blätter ausgefüllt. Bei den ersten Eintragungen haben alle gleichzeitig die selben Problewas etwas mühsam ist. Doch sobald alle Blätter zum ersten Mal ausgefüllt sind, geht es besser. Die mit der Einführung betraute Schwester bleibt auf der Abteilung, geht mit bei der Arztvisite, um bei Fragen gleich in der Nähe zu sein.

Eines der grössten Probleme ist die Arztvisite. Wir müssen die Aerzte darauf aufmerksam machen, langsamer Visite zu machen, damit die Schwester genügend Zeit hat, die Verordnungen direkt im Kardex einzutragen.

Nach einer Woche haben wir schon gute Erfolge zu zeigen. Die Ablehnung verschwindet, die Einstellung wird immer sitiver. Auftretende Probleme können wir gemeinsam diskutieren. Nach 10 Tagen können wir die Probedrucke der Kardex-Blätter nach unseren gemachten Erfahrungen überarbeiten, Aenderungen vornehmen und endgültigen Auftrag erteilen.

#### Schlussbemerkungen

Es ist ausserordentlich wichtig, dass man den Eintragungen in den Kardex auch nach 14 Tagen Einführungszeit die nötige Beachtung schenkt, wenn man will, dass die Eintragungen korrekt gemacht werden. Vor allem die Rubrik «Pflegebericht» braucht noch Entwicklungshilfe. Deshalb ist eine weitere Ueberwachung, und fortlaufende Besprechungen mit den genden Schwestern notwendig.

Sehen die Schwestern dann immer mehr Vorteile am neuen System, wirkt sich diese Erkenntnis positiv auf die Stationen aus, die noch auf das Kardex warten.

Nach zwei Monaten Kardex-Rapport auf einer Abteilung, fühwir jetzt auf einer zweiten Abteilung den Kardex ein. Die Schwestern dieser Station erwarteten ihren Einführungstag sehnlichst. Dies zeigt sich heute in ihrem Einsatz. Sie diskumiteinander über ihre Beobachtungen am Krankenbett und formulieren gemeinsam ihre Eintragungen. Durch diese Besprechungen wird die Kollegin auf dem laufenden gehalten und der Patientin wird die bestmögliche Betreuung gewährleistet.

Wir freuen uns an den spontanen Fragen verschiedener Schweund Aerzte, wann bei ihnen das Kardex komme, und werten diese Fragen als positiv und bestätigend für die richti-Wahl und das richtige Vorgehen bei der Einführung.

#### Literatur:

«Was könnte im Pflegedienst noch rationeller werden?» Oberpfleger P. Geiser, Kantonsspital Luzern.

Zeitschrift für Krankenpflege, Nr. 12/1970, S. 435.

Wyrsch, Hildegard: Praktikumsarbeit. Kaderschule für kenpflege. Zürich (1972).

#### Verfasser:

Elisabeth Stucki, Oberschwester, gynäkologische Abteilung Universitäts-Frauenklinik, CH-3012 Bern.

Von allen menschlichen Vorbildern ist nur das Christi selbst ein unbedingtes, dem wir ohne Zweifel nachahmen dürfen.

Das einzige vernünftige Ziel des Lebens ist die Förderung des Reiches Gottes auf Erden; eines Reiches des Friedens und der Liebe, anstatt des Unfriedens und des Kampfes ums Dasein. Nur soweit wir daran gearbeitet haben, hat unser Leben einen Zweck und Wert gehabt. Aus: «Bausteine» Carl Hilty

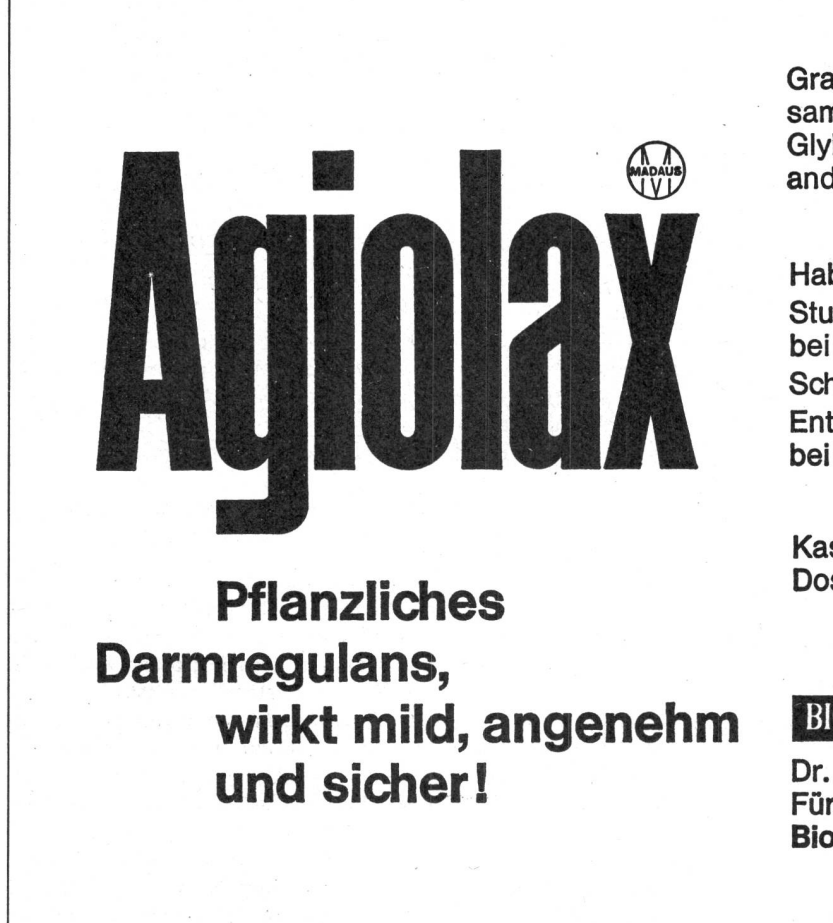

Granulat aus quellfähigem Psylliumsamen, darmwirksamen Anthrachinon-Glykosiden (Cassia angustifolia) und anderen pflanzlichen Gleitstoffen.

Habituelle Obstipation Stuhlregulierung post partum, bei Bettlägerigen Schwangerschaftsobstipation Entleerungsstörungen bei Anus praeternaturalis

Kassenzulässig <sup>I</sup> Dosen mit 100 und 250 g Granulat

## $BIO/IFD$

Dr. Madaus & Co, Köln Für die Schweiz: Biomed AG, Zürich

Ligvaris

der vom Spezialarzt geschaffene und kontrollierte Kompressions-Strumpf mit medizinisch richtigem Druck auf das Bein, stufenios abnehmend Richtung Wade.

SIGVARIS Strumpf heilt, ist tausendfach bewährt und von grosser Haltbarkeit.

SIGVARIS ist unter dem normalen Strumpf kaum sichtbar.

SIGVARIS ist in den guten Fachgeschäften erhältlich

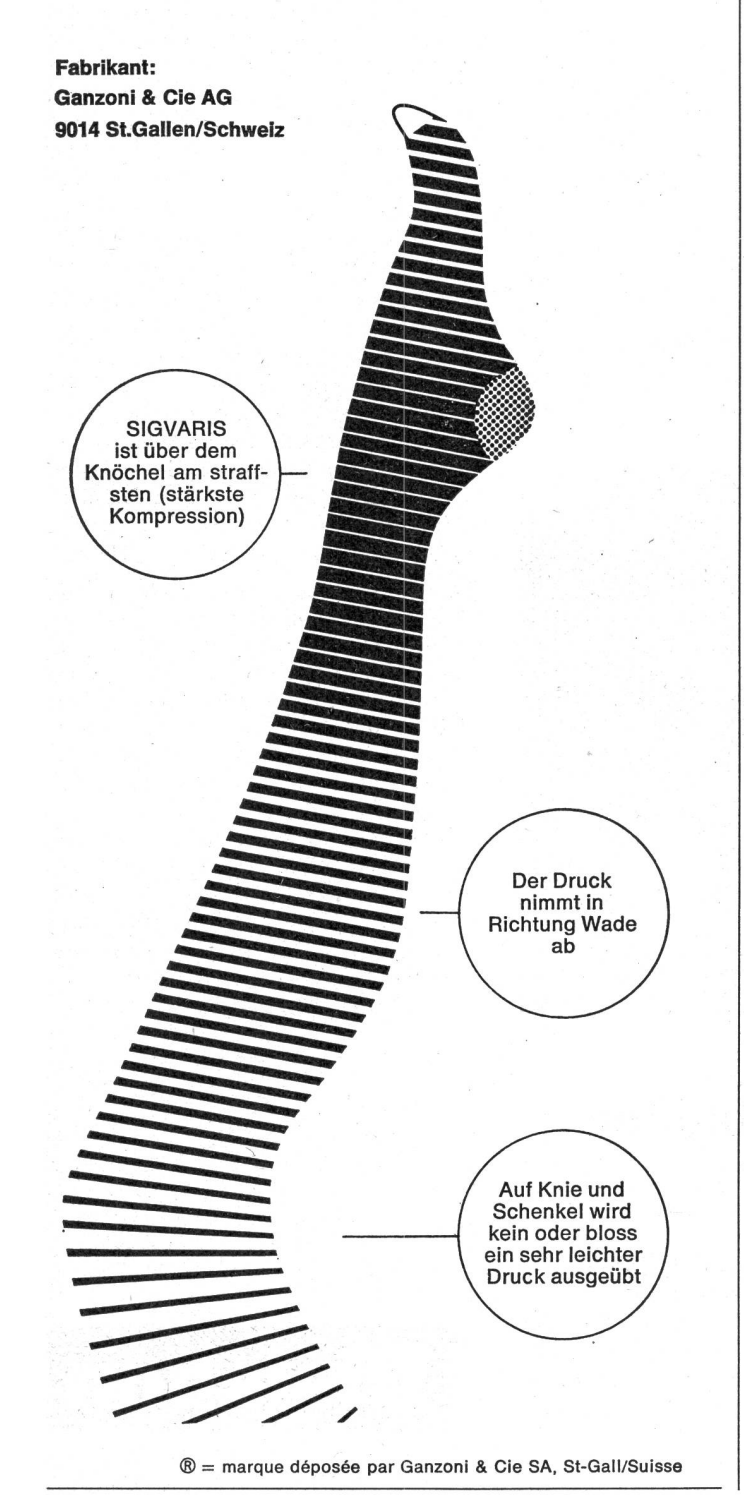

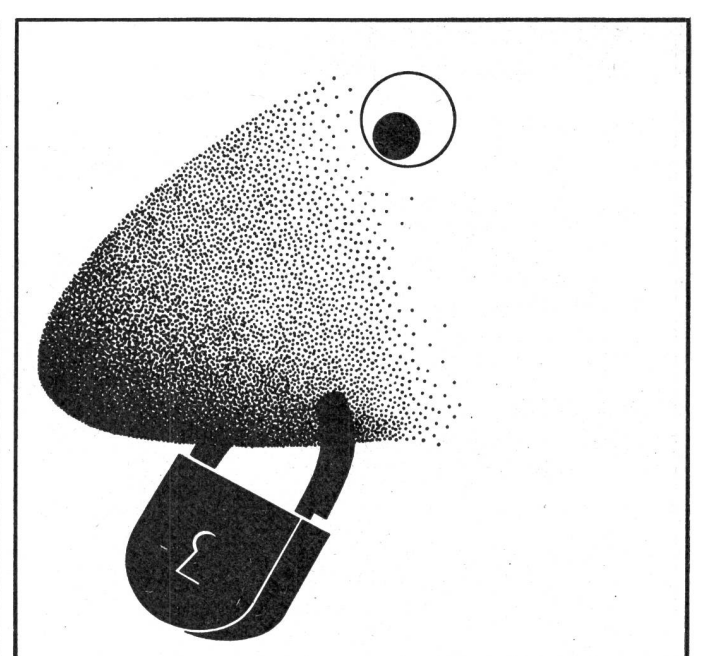

# Die Lösung für verstopfte Nasen

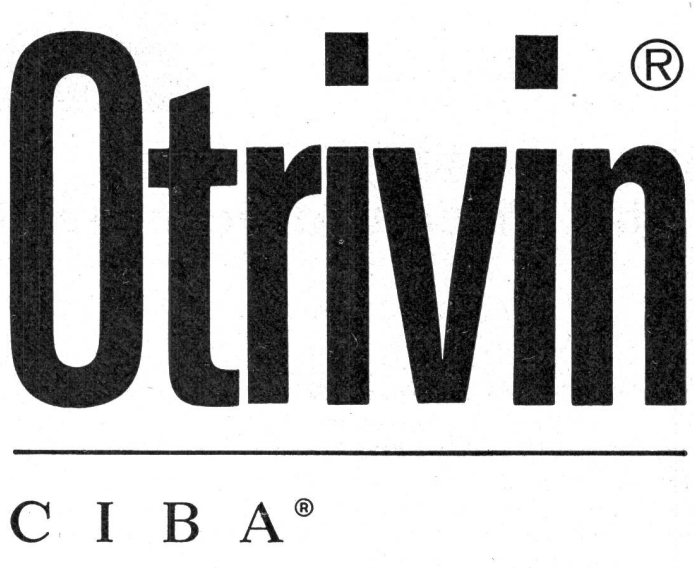

129

007 0TV 7172 CHd